#### STAT 516 Lec 08 One- and two-way random effects models

Karl Gregory

2024-03-25

Previous y  $\int$  $\tau_i$  +  $\epsilon_j$   $\epsilon_j$   $\stackrel{\sim}{\sim}$   $N(\circ, \sigma^2)$  $f(xe^x - e^x)$ 

Fish net data from Dr. Longnecker's Notes effect of machine i

 $Y_{ij} = \mu + A_i + \varepsilon_{ij}$ ,  $i=1,2,3,4$ , (mochine), j=1,..., 5 (specimen

Strength of fish net material made from four randomly chosen machines.

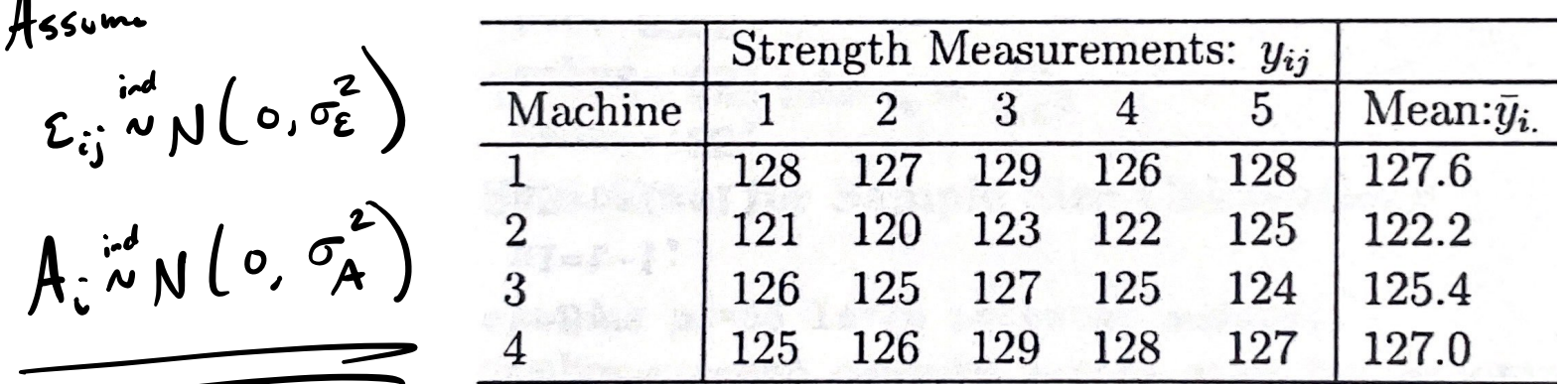

 $y \leftarrow c(128, 127, 129, 126, 128, 121, 120, 123, 122, 125,$ 126,125,127,125,124,125,126,129,128,127) machine  $\leq$  as.factor(c(1,1,1,1,1,2,2,2,2,2,3,3,3,3,3,4,4,4,4,4))

Is there significant machine-to-machine variability?

#### One-way random efects model

#### Suppose

$$
Y_{ij} = \mu + \boxed{A_i} + \varepsilon_{ij}, \quad i = 1, \ldots, a, \quad j = 1, \ldots, n_i
$$

where

 $\blacktriangleright Y_{ij}$  is the reponse of EU  $j$  in treatment group  $i$ .  $\blacktriangleright$  the  $A_i$  are independent Normal $(0, \sigma_A^2)$  rvs called random effects.  $\blacktriangleright$  the  $\varepsilon_{ij}$  are independent Normal $(0,\!\!\sqrt{c_\varepsilon})$  $\blacktriangleright$  the  $A_i$  and the  $\varepsilon_{ij}$  are independent of each other.  $\blacktriangleright$   $\mu$  is the overall mean we call  $\sigma_A^2$  and  $\sigma_{\varepsilon}^2$  variance components.

Until now we have studied fixed-effects models.

Assume a balanced design, i.e. $n_1 = \cdots = n_a = \overline{n_a}$ .

Goals in the one-way random effects model

$$
Y_{ij} = \mu + A_i + \sum_j
$$
  
\n
$$
\int_{A_i} w \mu(o, \sigma_A^2), \text{median effect}
$$

In the one-way random effects model we wish to

- 1. Visualize the data.
- 2. Decompose the variability in the  $Y_{ij}$  into its sources.
- 3. Test  $H_0: \sigma_A^2 = 0$  versus  $H_1: \sigma_A^2 = 0$
- 4. Estimate the variance components  $\sigma_A^2$  and  $\sigma_{\varepsilon}^2$ .
- 5. Estimate the overall mean  $\mu$ .
- 6. "Predict" the realized values of  $A_1, \ldots, A_a$ .
- 7. Check whether the model assumptions are satisfed.

### Fish net data (cont)

Side-by-side boxplots are a natural choice if  $n_{i\clubsuit}$  not too small.

boxplot(y~machine)

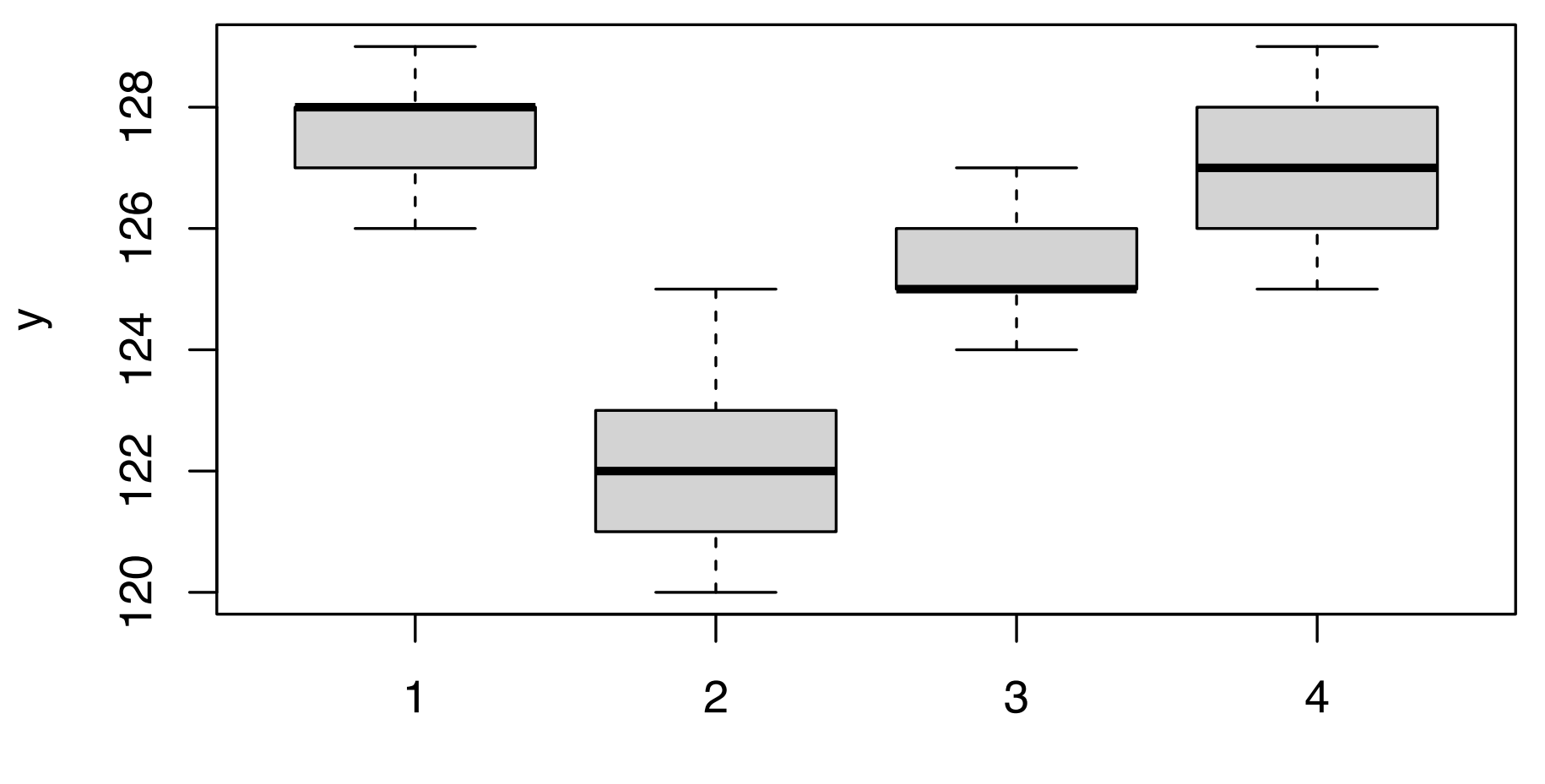

machine

#### Sums of squares for one-way random effects model

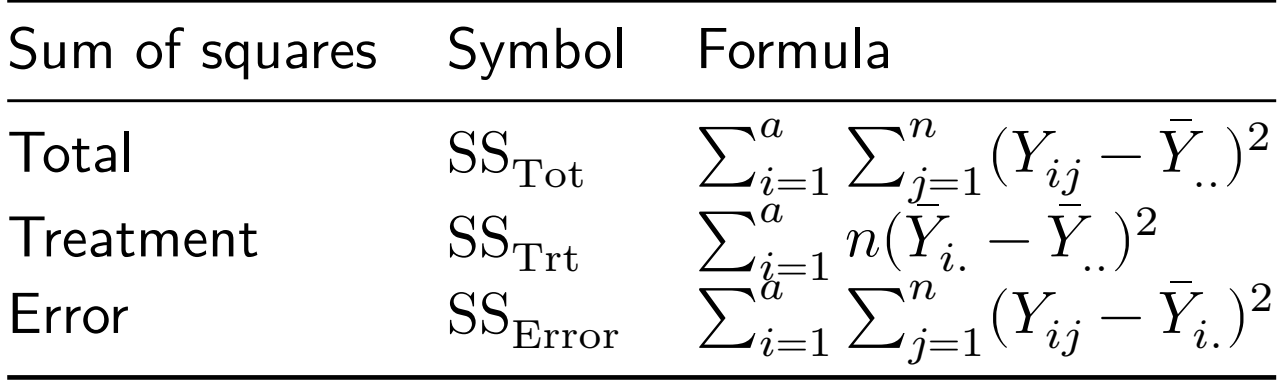

We have the decomposition  $SS_{Tot} = SS_{Trt} + SS_{Error}$ .

#### ANOVA table for one-way random effects model

Obtain the MS values by dividing the SS values by the Df values.

| Source    | DF       | SS                  | MS                  | F value                                          |
|-----------|----------|---------------------|---------------------|--------------------------------------------------|
| Treatment | $a-1$    | SS <sub>Trt</sub>   | $\text{MS}_{Trt}$   | $F_{stat} = \text{MS}_{Trt} / \text{MS}_{Error}$ |
| Error     | $a(n-1)$ | SS <sub>Error</sub> | $\text{MS}_{Error}$ |                                                  |
| Total     | $an-1$   | SS <sub>Tot</sub>   |                     |                                                  |

We reject 
$$
H_0: \sigma_A^2 = 0
$$
 if  $F_{\text{stat}} > F_{a-1, a(n-1), \alpha}$ .

The corresponding p-value is  $P(F > F_{\text{stat}})$ , where  $F \sim F_{a-1,a(n-1),\alpha}$ .

$$
\gamma_{.j} = \mu + A_i + \sum_{.j}
$$
\n
$$
\frac{\chi_{a-1}^{2}/(a-1)}{\chi_{a(n-1)}^{2}/(a(n-1))}
$$
\n $\sim F_{a-1, a(n-1)}$ 

**Discuss:** It can be shown that  $SS_{\text{Trt}}$  and  $SS_{\text{Error}}$  are independent and

$$
\frac{SS_{\text{Trt}}}{n\sigma_A^2 + \sigma_{\epsilon}^2} \sim \chi_{a-1}^2 \quad \text{and} \quad \frac{SS_{\text{Error}}}{\sigma_{\epsilon}^2} \sim \chi_{a(n-1)}^2.
$$
\nShow that  $F_{\text{stat}} = \frac{MS_{\text{Trt}}}{MS_{\text{Error}}} \sim F_{a-1, a(n-1)}$  under  $H_0: \sigma_A^2 = 0$ .

\n
$$
\frac{SS_{\text{Trt}}}{\sqrt{MS_{\text{Trt}}}} = \frac{SS_{\text{Trt}}}{\sqrt{MS_{\text{Error}}}} = \frac{SS_{\text{Trt}}}{\sqrt{S_{\text{Error}}}\sqrt{S_{\text{Error}}}\sqrt
$$

#### Fish net data (cont)

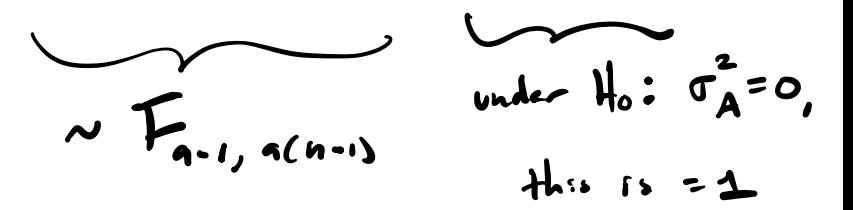

We obtain the ANOVA table just as we did in the fixed-effects case. a=4 mechines <sup>h</sup> <sup>5</sup> replicates

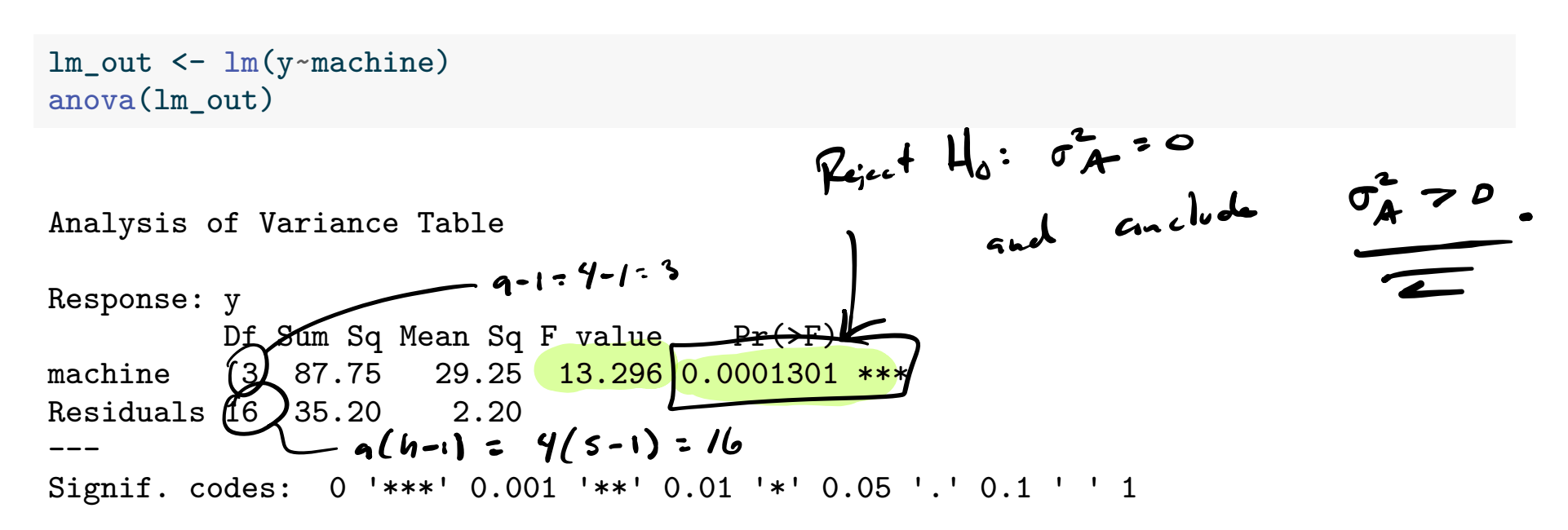

The small p-value indicates strong evidence against  $H_0: \, \sigma_A^2 = 0.$ 

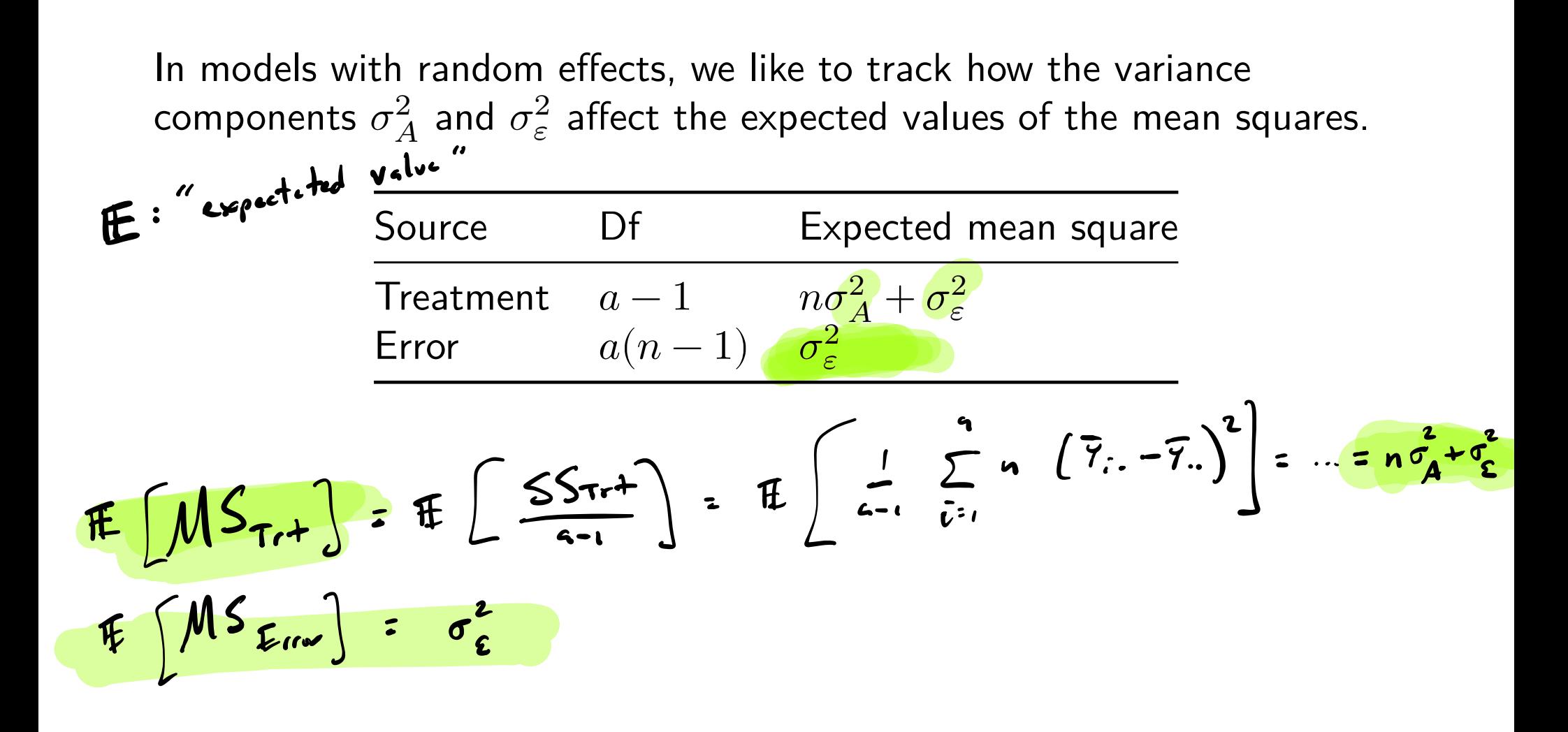

# Method of moments for estimating  $\sigma_A^2$  and  $\sigma_{\varepsilon}^2$

The method of moments (MoM) is one way to estimate the variance components.

1. Set the observed mean squares equal to the expected mean squares:

$$
\text{MS}_{\text{Trt}} = n\sigma_A^2 + \sigma_{\varepsilon}^2 \quad \text{ and } \quad \text{MS}_{\text{Error}} = \sigma_{\varepsilon}^2
$$

2. Solve these equations for 
$$
\sigma_A^2
$$
 and  $\sigma_{\varepsilon}^2$ , which gives  
\n
$$
\int_{\mathcal{L}} \int_{\mathbf{R}} \rho \cdot \sin^{-1} \frac{d\sigma}{d\tau} d\tau
$$
\n
$$
\int_{\mathcal{L}} \int_{\mathbf{R}} \rho \cdot \sin^{-1} \frac{d\tau}{d\tau} d\tau
$$
\n
$$
\int_{\mathcal{L}} \int_{\mathbf{R}} \rho \cdot \sin^{-1} \frac{d\tau}{d\tau} d\tau
$$
\n
$$
\int_{\mathcal{L}} \int_{\mathbf{R}} \rho \cdot \sin^{-1} \frac{d\tau}{d\tau} d\tau
$$
\n
$$
\int_{\mathcal{L}} \int_{\mathbf{R}} \rho \cdot \sin^{-1} \frac{d\tau}{d\tau} d\tau
$$
\n
$$
\int_{\mathcal{L}} \int_{\mathbf{R}} \rho \cdot \sin^{-1} \frac{d\tau}{d\tau} d\tau
$$
\n
$$
\int_{\mathcal{L}} \rho \cdot \sin^{-1} \frac{d\tau}{d\tau} d\tau
$$

MoM method is deprecated because it is possible to get  $\dot{\sigma}_A^2 < 0$ .

Compute the MoM estimators  $\dot{\sigma}_A^2$  and  $\dot{\sigma}_\varepsilon^2$  for the fish net data.

```
n \le -5lm_out_anova <- anova(lm_out)
MSTrt <- lm_out_anova$`Mean Sq`[1]
MSE <- lm_out_anova$`Mean Sq`[2]
se2 dot <- MSE
sA2\_dot \leftarrow (MSTrt - MSE)/n
```
We obtain  $\dot{\sigma}^2_A = 5.41$  and  $\dot{\sigma}^2_{\varepsilon} = 2.2$ .

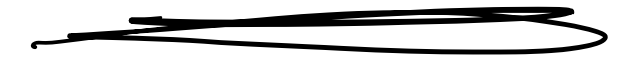

#### REML for estimating the variance components

**• REML stands for restricted maximum likelihood.** It is a recipe (beyond course) for estimating variance components. In the one-way random-effects model it results in  $\nabla^{M_{\rho.}\mathsf{M}.}$ 

$$
\hat{\sigma}_A^2 = \begin{cases} \dot{\sigma}_A^2 & \text{if } \dot{\sigma}_A^2 \ge 0 \\ 0 & \text{if } \dot{\sigma}_A^2 < 0 \end{cases} \text{ and } \hat{\sigma}_\varepsilon^2 = \begin{cases} \dot{\sigma}_\varepsilon^2 & \text{if } \dot{\sigma}_A^2 \ge 0 \\ \frac{\text{SS}_{\text{Tot}}}{an - 1} & \text{if } \dot{\sigma}_A^2 < 0 \end{cases}
$$

 $\blacktriangleright$  Will always return nonnegative estimate of  $\sigma_A^2$ . ▶ Same as MoM estimator if  $\dot{\sigma}_A^2 > 0$ . ▶ The "state of the art" is to use REML estimation.

# Fish net data (cont)

Use the R package lme4 to compute the REML estimates of  $\sigma_A^2$  and  $\sigma_\varepsilon^2$ on the fish net data.

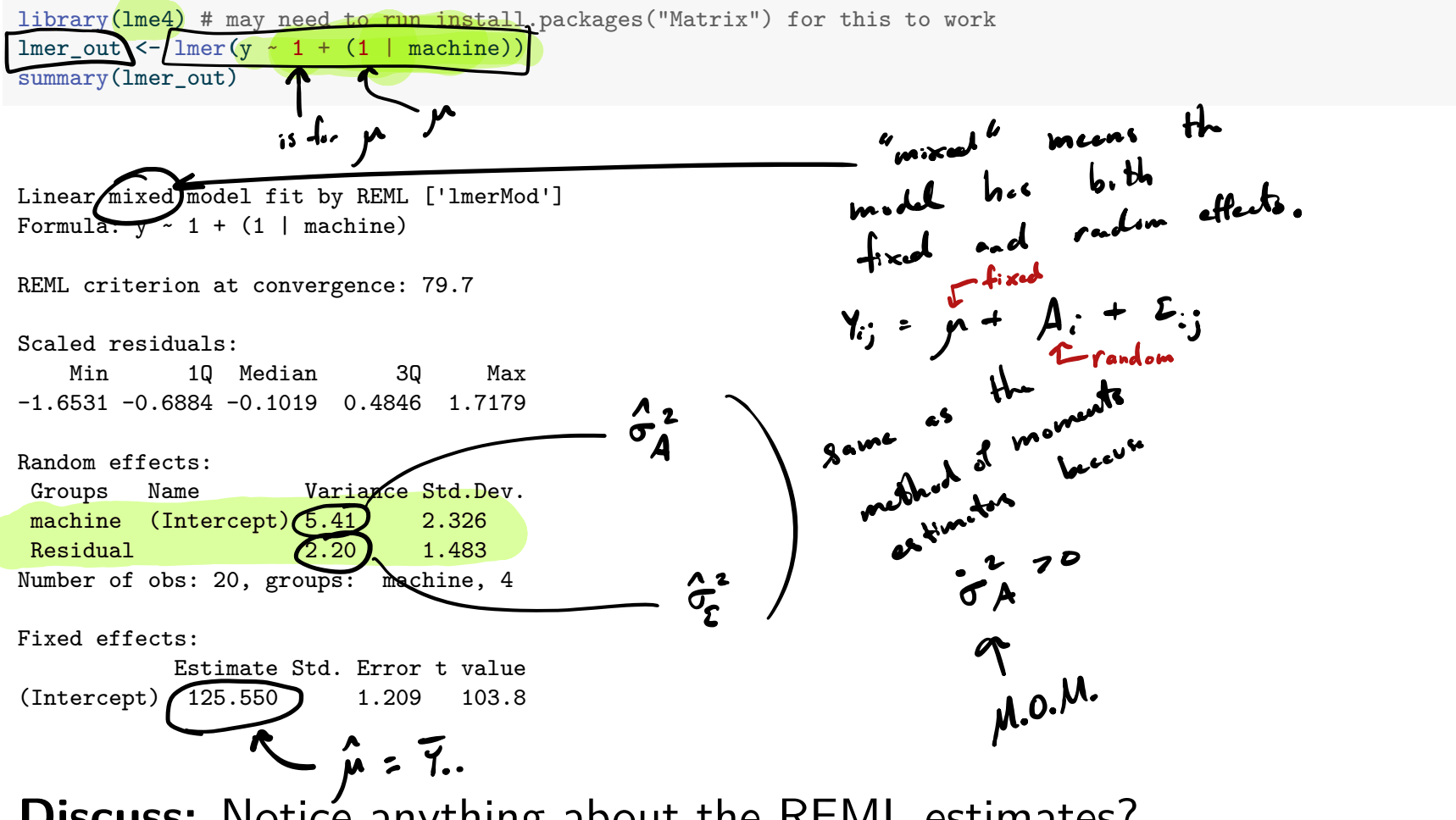

**Discuss:** Notice anything about the REML estimates?

Estimating  $\mu$  and predicting  $A_1, ..., A_n$ .

$$
Y_{ij} = \rho + A_i + E_{ij}
$$

We estimate the overall mean  $\mu$  with  $Y_{\ldots}$ .

- $\blacktriangleright$  We also wish to guess at the realized values of  $A_1,\ldots,A_a.$
- ▶ Call this *prediction* instead of estimation, because  $A_1, ..., A_n$  are random variables rather than parameters with fixed values.
- A recipe (beyond course) for the best linear unbiased predictor yields

$$
\begin{array}{c}\n\hat{\mu} + \hat{A}_i = \left(\frac{n\hat{\sigma}_A^2}{n\hat{\sigma}_A^2 + \hat{\sigma}_\varepsilon^2}\right)\overline{Y}_i + \left(\frac{\hat{\sigma}_\varepsilon^2}{n\hat{\sigma}_A^2 + \hat{\sigma}_\varepsilon^2}\right)\overline{Y}_i \quad \text{for } i = 1, ..., a. \\
\hline\n\omega_i\n\end{array}
$$
\n*mean of special equations*\n*time*\n*time*

### Fish net data (cont)

Obtain the predicted values of  $A_1$ ,  $A_2$ ,  $A_3$ , and  $A_4$  for the fish net data.  $F'' \, \mathcal{L} \mathcal{L}_{\mathbf{r}}$ yi.bar  $\leq$  aggregate(y, by = list(machine = machine), mean)  $x$  $y.$ .bar  $\leftarrow$  mean(y)  $w \leftarrow (n * sA2_dot)/(n * sA2_dot + se2_dot)$  # use MoMs, since sA2 dot > 0  $\forall$ ha<sup>t</sup> <- w \* yi.bar + (1 - w) \* y..bar  $y$ hat

[1] 127.4458 122.4520 125.4113 126.8909

```
Or use predict() function on the lmer() output:
predict(lmer_out)
     1 2 3 4 5 6 7 8
127.4458 127.4458 127.4458 127.4458 127.4458 122.4520 122.4520 122.4520
     9 10 11 12 13 14 15 16
122.4520 122.4520 125.4113 125.4113 125.4113 125.4113 125.4113 126.8909
    17 18 19 20
126.8909 126.8909 126.8909 126.8909
                \delta^{irrs} \hat{Y}_{ij} = \hat{j}t + \hat{A}t f = \hat{j}l i
```
#### Fitted values and residuals in the random effects model

 $\blacktriangleright$  Build fitted values from  $\hat{\mu}$  and the predictions  $A_1,\ldots,A_a$  as

$$
\hat{Y}_{ij} = \hat{\mu} + \hat{A}_i, \quad \text{ for } i = 1, \dots, a, \quad j = 1, \dots, n.
$$

▶ Our residuals then become

$$
\widehat{\varepsilon}_{ij}=Y_{ij}-\hat{Y}_{ij},\quad \text{ for }i=1,\ldots,a, \quad j=1,\ldots,n.
$$

#### Checking model assumptions

 $Y_{ij} = \mu + A_{ij} + E_{ij}$ treatment mean

Validity of the methods in these slides depends on these assumptions:

- 1. The responses are normally distributed around the treatment means. (Check QQ plot of residuals) Different from
- 2. The treatment means are normally distributed.
	- (The number of groups  $a$  is often too small for this to be checked)
- 3. The response has the same variance in all treatment groups. (Check residuals vs fitted values plot)
- 4. The response values in each treatment group are independent. (No way to check; must trust experimental design)

 $b$ <sub>b</sub> $c$ 

### Fish net data (cont)

Check the residuals versus fitted values plot:

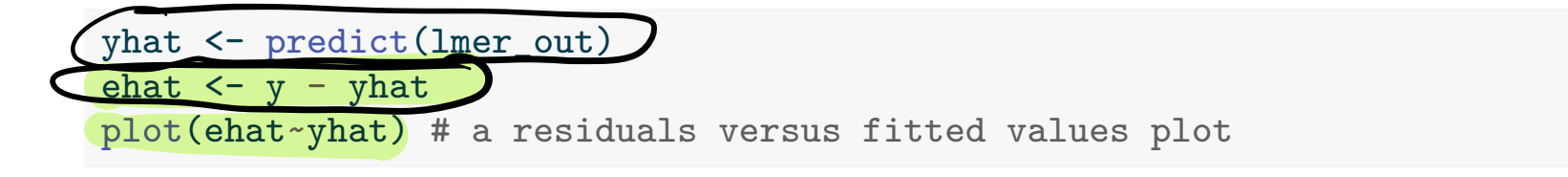

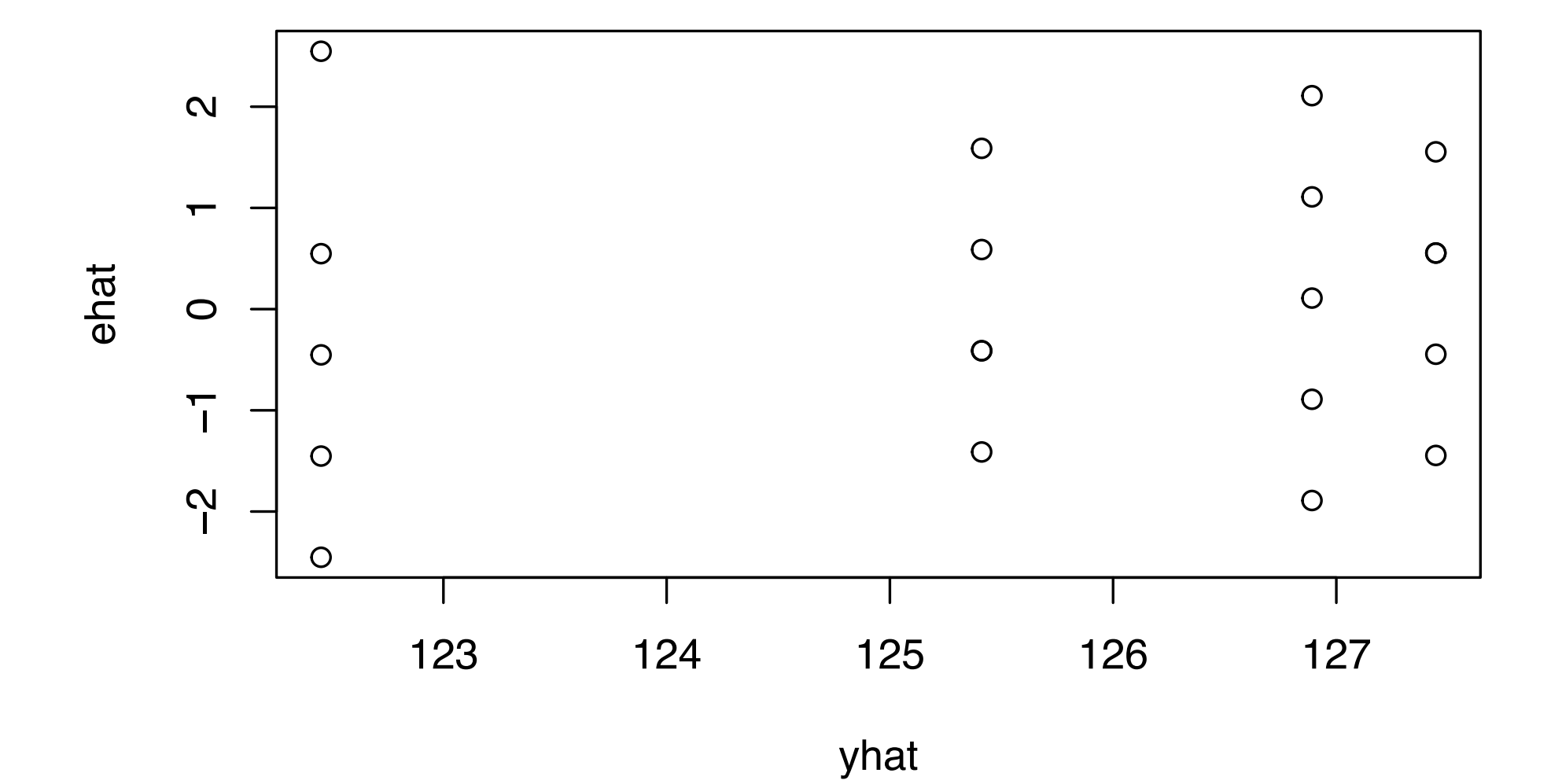

Can also use the plot() function on the lmer() output:

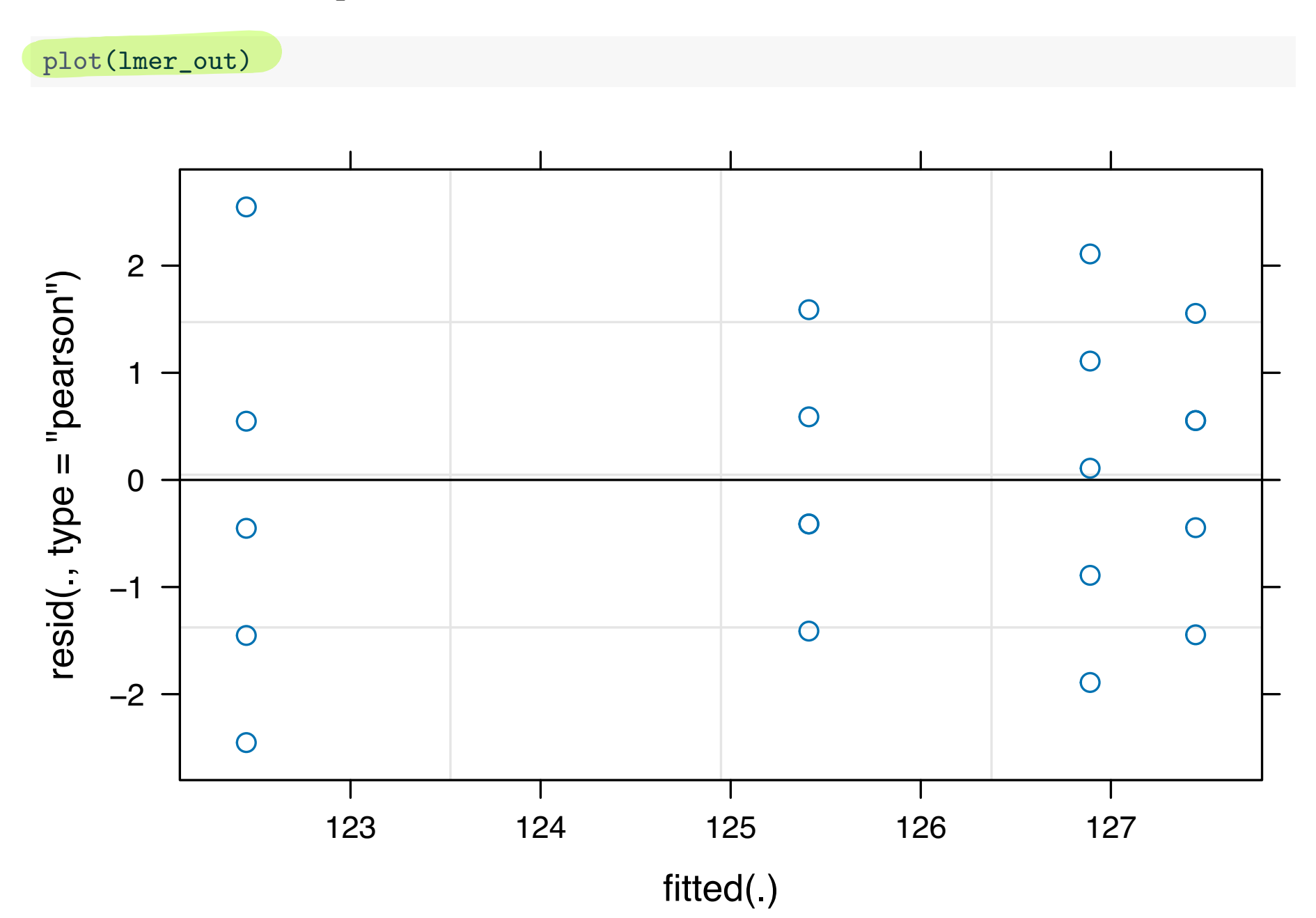

Check the normal q-q plot of the residuals:

qqnorm(ehat) **Normal Q−Q Plot**  $\circ$  $\circ$  $\boldsymbol{\alpha}$  $O$   $O$ Sample Quantiles Sample Quantiles  $\overline{O}$  $\mathbf \tau$ 0000  $\overline{O}$  $\circ$ 0000  $\overline{O}$  $\mathbf{T}_1$  $000$  $\circ$  $\boldsymbol{\mathsf{N}}$  $\overline{O}$ −2 −1 0 1 2 Theoretical Quantiles

21 / 39

## Triglyceride level data from Kuehl (2000)

Triglyceride levels in serum samples measured with four machines on four days.

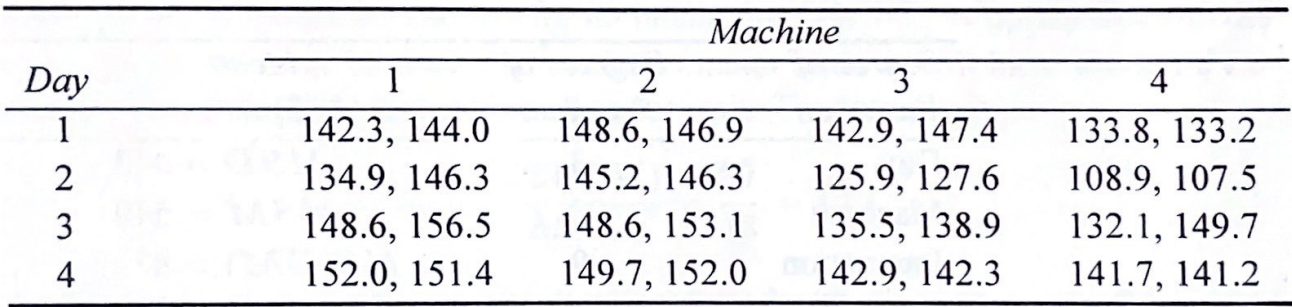

Source: Dr. J. Anderson, Beckman Instruments, Inc.

tg <- c(142.3,144.0,148.6,146.9,142.9,147.4,133.8,133.2, 134.9,146.3,145.2,146.3,125.9,127.6,108.9,107.5, 148.6,156.5,148.6,153.1,135.5,138.9,132.1,149.7, 152.0,151.4,149.7,152.0,142.9,142.3,141.7,141.2) days  $\leq$  as.factor(c(rep(1,8),rep(2,8),rep(3,8),rep(4,8))) machine  $\leq$  as. factor(c(1,1,2,2,3,3,4,4,1,1,2,2,3,3,4,4, 1,1,2,2,3,3,4,4,1,1,2,2,3,3,4,4))

Machines randomly sampled. Regard days as randomly sampled.

#### Two-way random effects model

Assume  $Y_{ijk} = \mu + A_i + B_j + (AB)_{ij} + \varepsilon_{ijk}$ for  $i = 1, ..., a, j = 1, ..., b$ , and  $n = 1, ..., n$ , where  $\blacktriangleright$   $A_i$  $\stackrel{\text{ind}}{\sim}$  Normal $(0,\sigma^2_A)$  $\blacktriangleright$   $B_j$  $\stackrel{\text{ind}}{\sim}$  Normal $(0,\sigma_B^2)$  $\blacktriangleright$   $(AB)_{ij}$  $\stackrel{\text{ind}}{\sim}$  Normal $(0,\sigma_{AB}^2)$  $\blacktriangleright$   $\varepsilon_{ijk}$  $\stackrel{\text{ind}}{\sim}$  Normal $(0,\sigma^2_{\varepsilon})$  $\blacktriangleright$  the  $A_i$ ,  $B_j$ , and  $\varepsilon_{ijk}$  are all independent.  $\blacktriangleright$   $\mu$  is the overall mean. We call  $\sigma_A^2$ ,  $\sigma_B^2$ ,  $\sigma_{AB}^2$ , and  $\sigma_{\varepsilon}^2$  variance components. Still assume a balanced design, that is  $n_{ij} = n$  for all  $i, j$ .

#### Goals in the two-way random effects model

In the two-way random efects model we wish to

- 1. Visualize the data.
- 2. Decompose the variability in the  $Y_{ijk}$  into its sources.
- 3. Test whether  $\sigma_A^2$ ,  $\sigma_B^2$ , and  $\sigma_{AB}^2$  are equal to zero.
- 4. Estimate the variance components  $\sigma_A^2$ ,  $\sigma_B^2$ ,  $\sigma_{AB}^2$ , and  $\sigma_{\varepsilon}^2$ .
- 5. Estimate the overall mean  $\mu$ .
- 6. "Predict" the realized values of the random efects.
- 7. Check whether the model assumptions are satisfed.

# Triglyceride level data (cont)

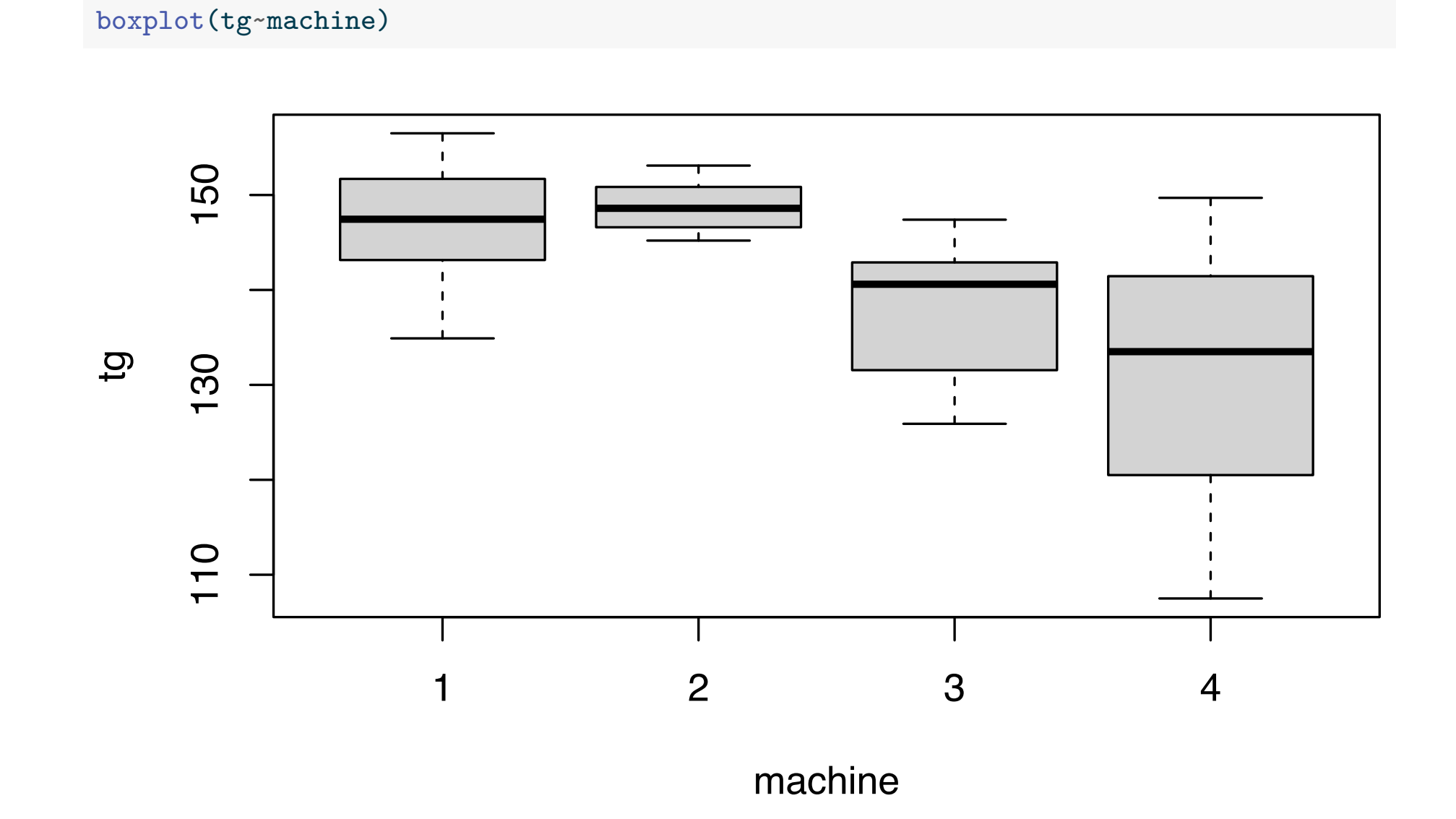

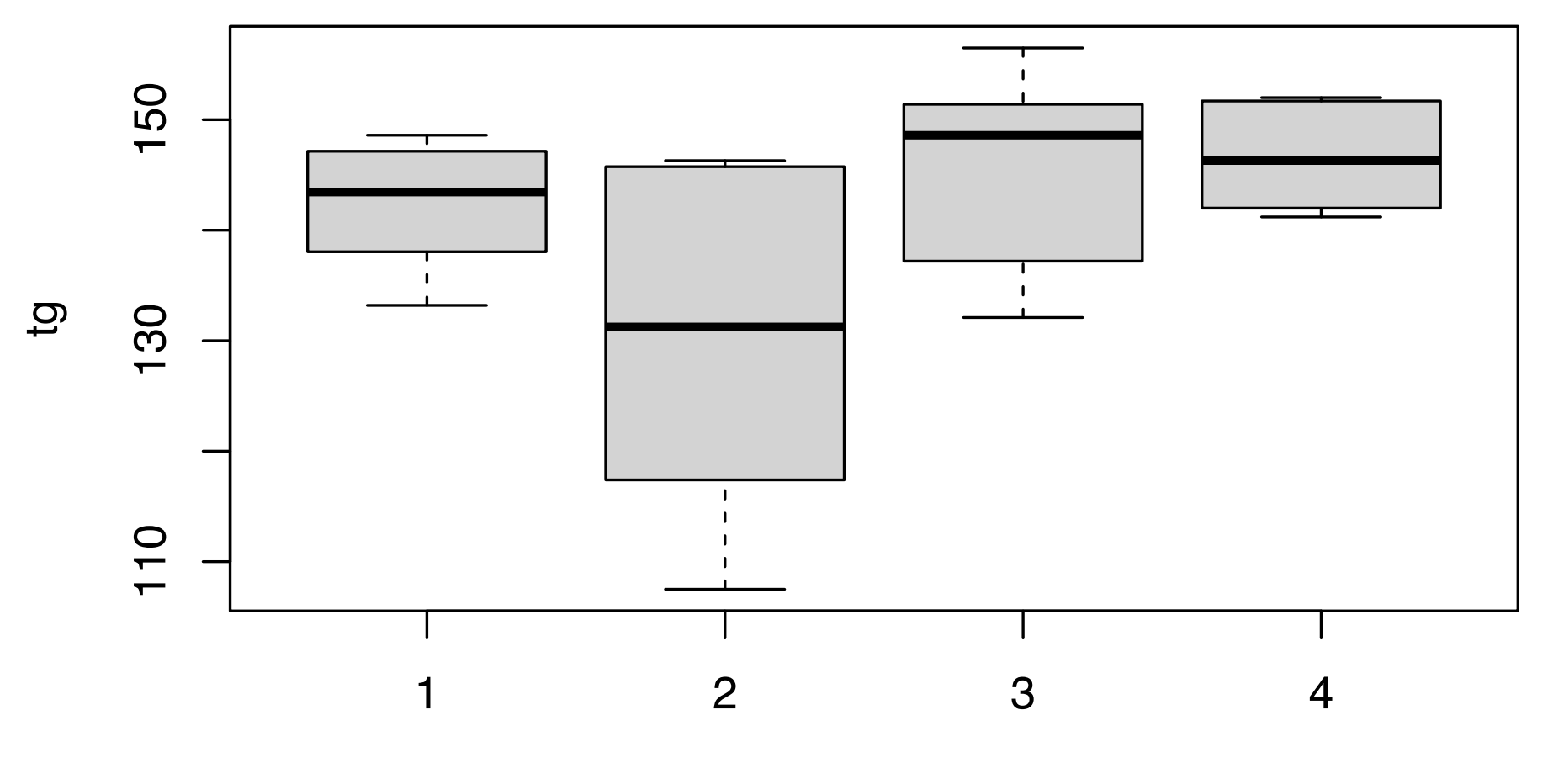

days

#### boxplot(tg~days + machine)

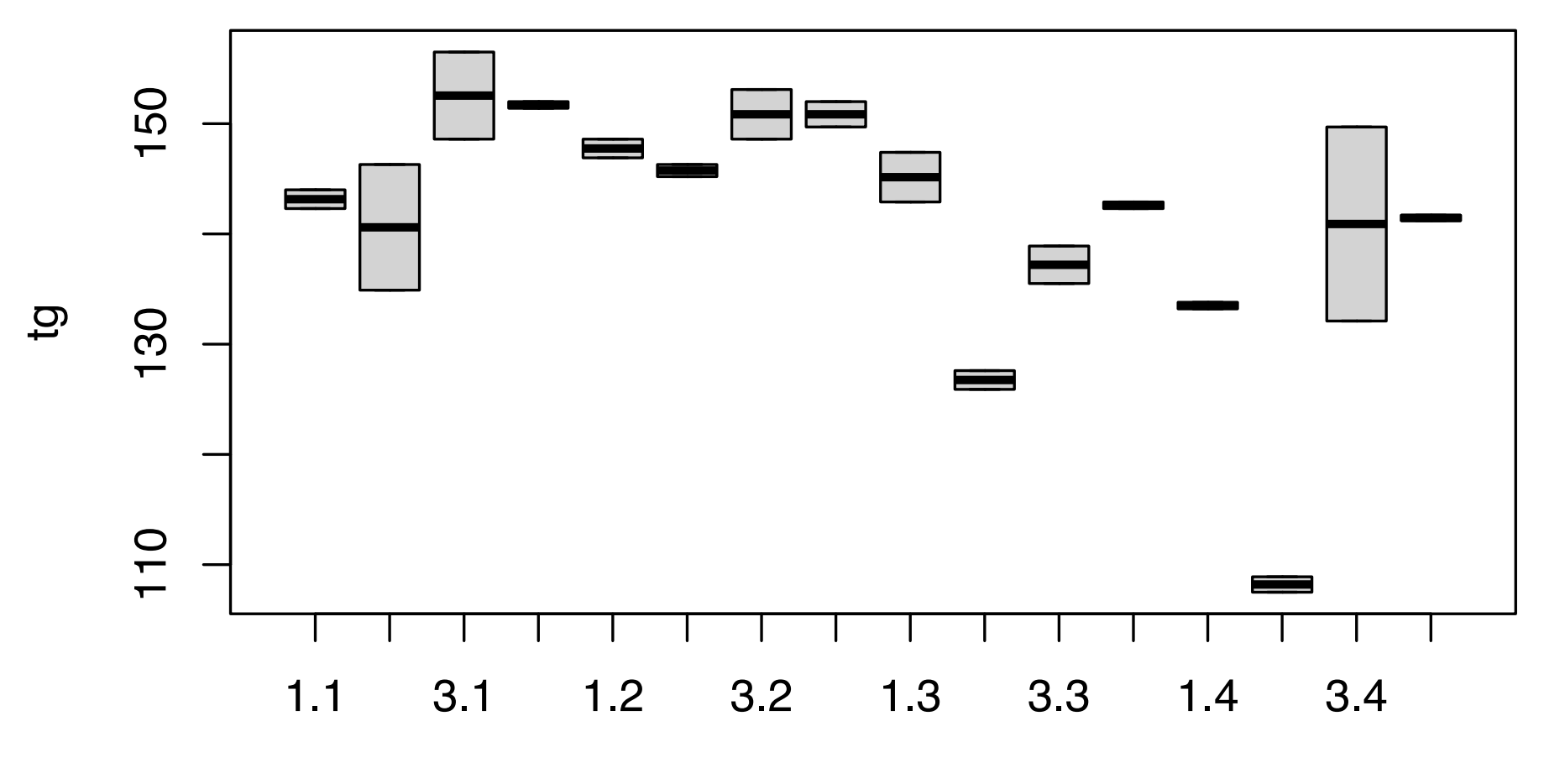

days : machine

#### Sums of squares for the two-way random effects model

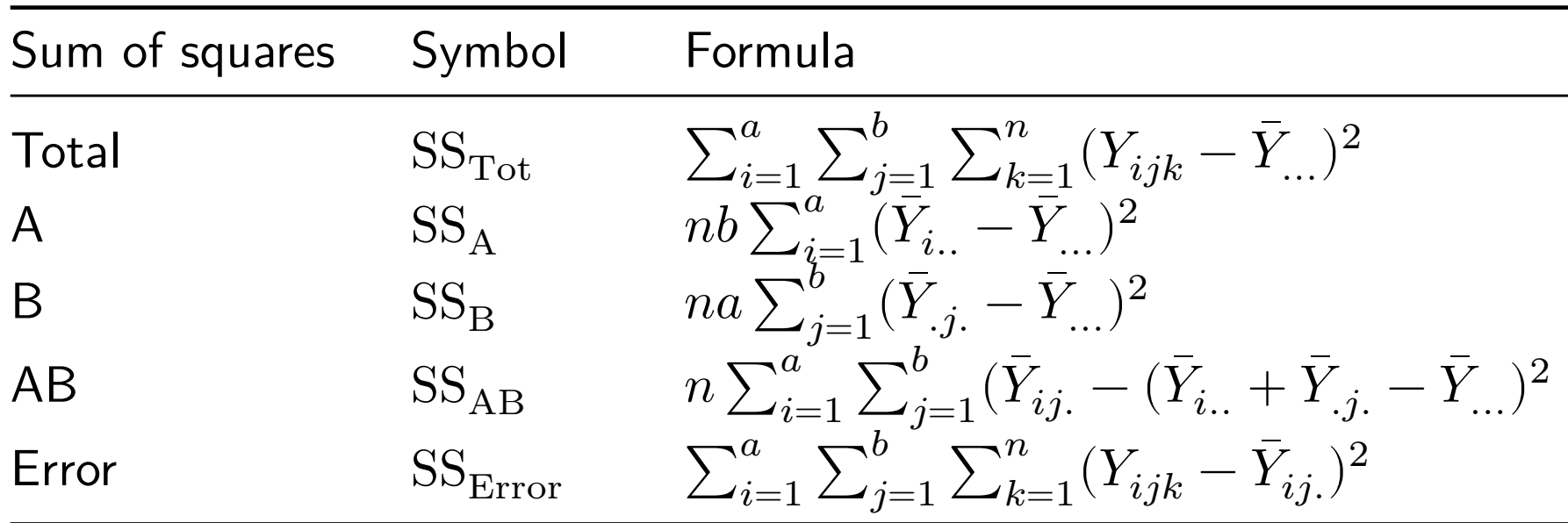

We have the decomposition  $SS_{Tot} = SS_A + SS_B + SS_{AB} + SS_{Error}$ .

#### Full ANOVA table for balanced two-way factorial design

Obtain the MS values by dividing the SS values by the Df values.

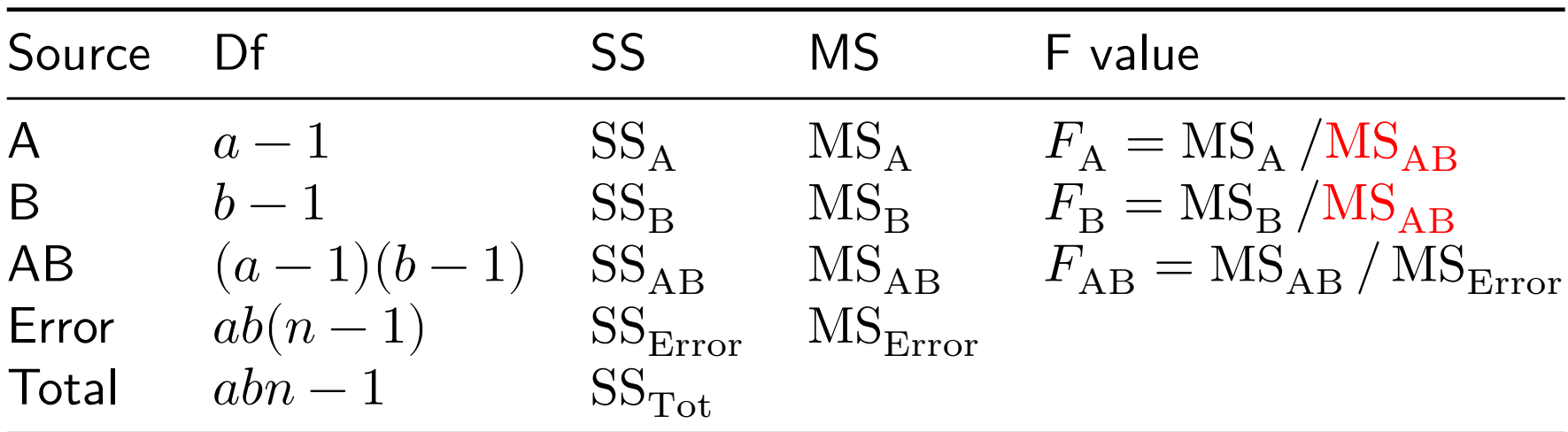

1. Reject 
$$
H_0
$$
:  $\sigma_A^2 = 0$  if  $F_A > F_{a-1,(a-1)(b-1),\alpha}$ .

- 2. Reject  $H_0: \sigma_B^2 = 0$  if  $F_{\text{B}} > F_{b-1,(a-1)(b-1),\alpha}$ .
- 3. Reject  $H_0$ :  $\sigma^2_{AB} = 0$  if  $F_\mathrm{AB} > F_{(a-1)(b-1),ab(n-1),\alpha}$ .

Note  $F_A$  and  $F_B$  are different from their fixed-effects counterparts!

Expected mean squares in two-way random-effects model

We again tabulate the expected values of the mean squares:

![](_page_29_Picture_94.jpeg)

**Discuss:** Make F-stat by dividing by the MS having the same expectation under  $H_0$ .

# Triglyceride level data (cont)

Obtain  $p$ -values for testing whether the variance components are zero.

The anova() function on the lm() output only gives the correct F statistic and p-value for the interaction.

```
anova_out \leq anova(lm(tg \sim days + machine + days:machine))
anova_out
```

```
Analysis of Variance Table
Response: tg
           Df Sum Sq Mean Sq F value Pr(>F)
days 3 1334.46 444.82 24.8569 2.907e-06 ***
machine 3 1647.28 549.09 30.6836 7.192e-07 ***
days:machine 9 786.04 87.34 4.8805 0.002936 **
Residuals 16 286.33 17.90
---
Signif. codes: 0 '***' 0.001 '**' 0.01 '*' 0.05 '.' 0.1 ' ' 1
```
From the p-value for  $H_0$ :  $\sigma_{AB}^2 = 0$ , we conclude there is interaction between the day and the machine. So machine performance does not appear to be consistent across days.

![](_page_31_Figure_1.jpeg)

```
a \le -4b \leq -4n \leq -2MSA <- anova_out$`Mean Sq`[1]
MSB <- anova_out$`Mean Sq`[2]
MSAB <- anova_out$`Mean Sq`[3]
FA <- MSA / MSAB
FB <- MSB / MSAB
pA \leftarrow 1 - pf(FA, a - 1, (a-1)*(b-1))pB \leftarrow 1 - pf(FB, b - 1, (a-1)*(b-1))
```
For  $H_0$ :  $\sigma_A^2 = 0$  we obtain a p-value of 0.0248. For  $H_0$ :  $\sigma_B^2 = 0$  we obtain a p-value of 0.0137.

There is significant machine-to-machine and day-to-day variation.

Estimation of  $\sigma_A^2$ ,  $\sigma_B^2$ ,  $\sigma_{AB}^2$ , and  $\sigma_{\varepsilon}^2$ 

- ▶ Could use the MoM based on the table of expected mean squares.
- MoM can result is negative estimates of  $\sigma_A^2$ ,  $\sigma_B^2$ , or  $\sigma_{AB}^2$ .
- ▶ REML estimation is prescribed.
- $\blacktriangleright$  Estimate  $\mu$  with the overall data mean  $Y_{\ldots}$ .

#### Triglyceride level data (cont)

```
Obtain the REML estimators of \sigma_A^2, \sigma_B^2, \sigma_{AB}^2, and \sigma_{\varepsilon}^2.
Use summary() on the lmer() output.
```

```
lmer\_out \leftarrow lmer(tg \sim 1 + (1|days) + (1|machine) + (1|days:machine))summary(lmer_out)
```

```
Linear mixed model fit by REML ['lmerMod']
Formula: tg - 1 + (1 | days) + (1 | machine) + (1 | days: machine)
```

```
REML criterion at convergence: 215
```
Scaled residuals:

Min 1Q Median 3Q Max -1.84283 -0.35581 0.03485 0.20700 2.31766

Random effects:

Groups Name Variance Std.Dev. days: machine (Intercept) 34.72 5.892 machine (Intercept) 57.72 7.597 days (Intercept) 44.69 6.685 Residual 17.90 4.230 Number of obs: 32, groups: days:machine, 16; machine, 4; days, 4

Fixed effects:

Estimate Std. Error t value (Intercept) 141.184 5.323 26.52

#### Prediction of realized values of random effects

 $\blacktriangleright$  We wish to guess at the values of  $A_i$ ,  $B_j$ , and  $\left(AB\right)_{ij}$  for all  $i, j$ . ▶ The formulas for the best linear unbiased predictors are complicated.  $\blacktriangleright$  The fitted values for the model are

$$
\hat{Y}_{ijk} = \hat{\mu} + \hat{A}_i + \hat{B}_j + (\widehat{AB})_{ij}, \quad \text{ for all } i, j, k
$$

- $\blacktriangleright$  Use predict() on the lmer() output to obtain these fitted values. ▶ The residuals are then  $Y_{ijk} - Y_{ijk}$  for all  $i, j, k$ .
- ▶ Can then check diagnostic plots.

# Triglyceride level data (cont)

tg\_hat <- predict(lmer\_out) ehat  $\leftarrow$  tg - tg\_hat plot(ehat ~ tg\_hat)

![](_page_36_Figure_2.jpeg)

tg\_hat

![](_page_37_Figure_1.jpeg)

![](_page_37_Figure_2.jpeg)

Theoretical Quantiles

Both plots show some problems; interpret our results with caution.

#### References

Kuehl, R. O. 2000. Design of Experiments: Statistical Principles of Research Design and Analysis. Duxbury/Thomson Learning.